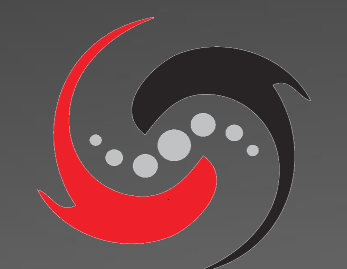

# SpinalHDL

# Summary

- SpinalHDL introduction
- Differences with VHDL/Verilog
- Hardware description examples

### Context :

- Elaborations features of VHDL/SV are realy weak
- No hope in VHDL/SV revisions
- Using event driven paradigm to infer hardware isn't that good

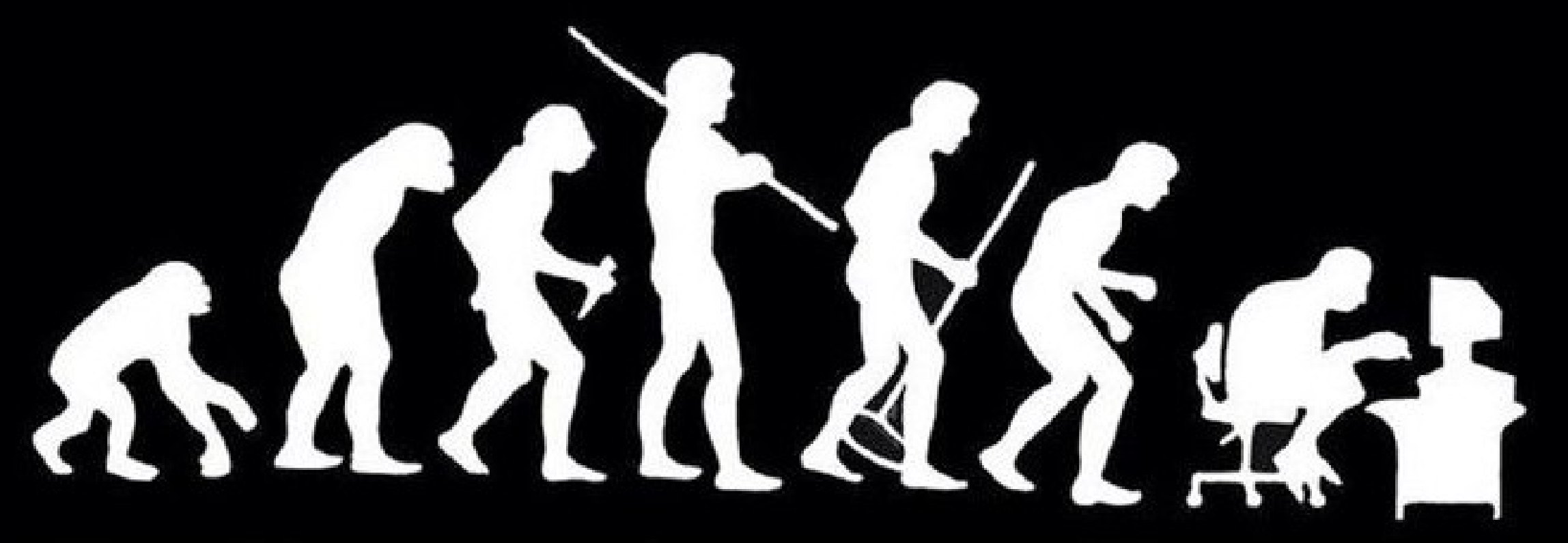

# SpinalHDL introduction

- Open source, started in December 2014
- Focus on RTL description
- Compatible with EDA tools
	- It generates simples VHDL/Verilog files (as an output netlist)
	- It can integrate VHDL/Verilog IP as blackbox
- Paradigms :
	- RTL description without behing event driven
	- Embedded into a general purpose programming language
	- General purpose programming paradigm used as an RTL elaboration tool

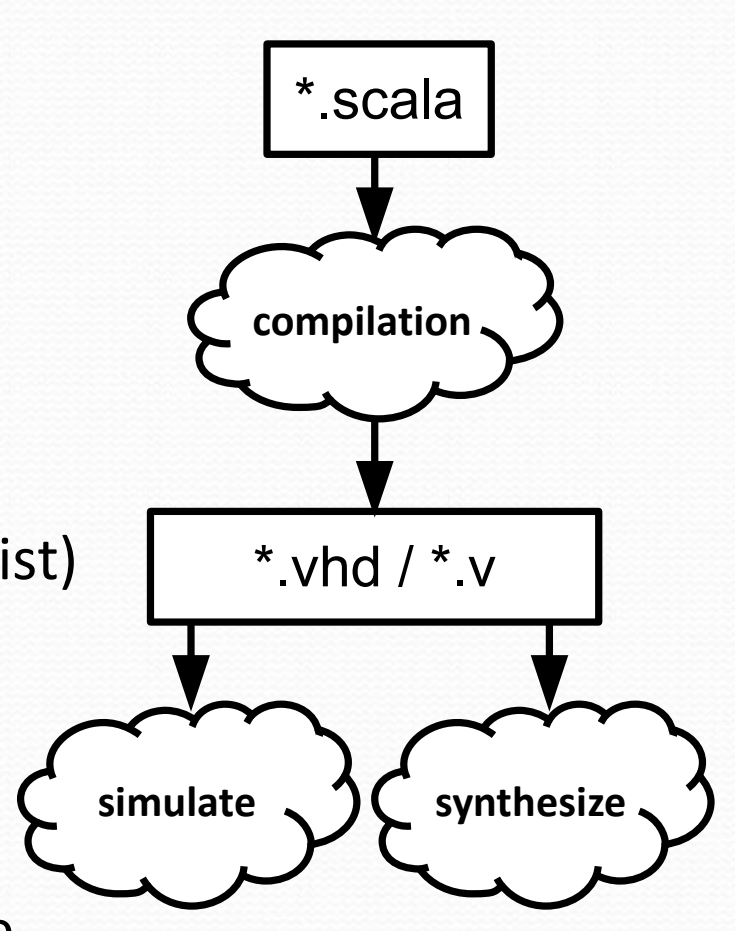

# **Notice**

- Humans are subject to bias judgments
	- Tastes are often shaped by experencies
	- Change aversion
- Learning a language isn't a harmless process
- It's not only about the syntax, but also about features, especialy elaboration features
- Another language paradigm also mean
	- another syntax layout
	- another coding style
	- another coding guidelines

#### SpinalHDL basics

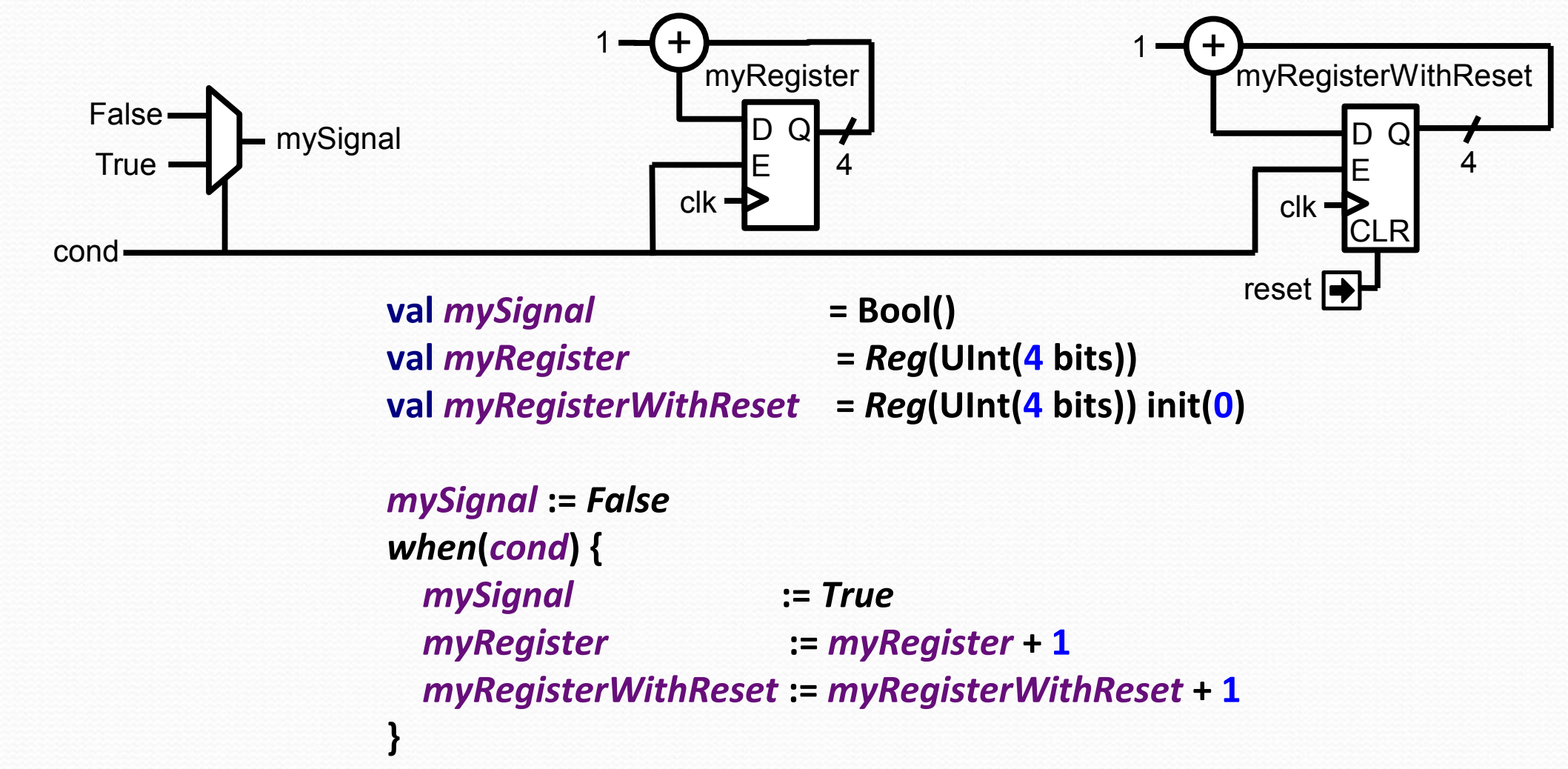

#### A timer implementation

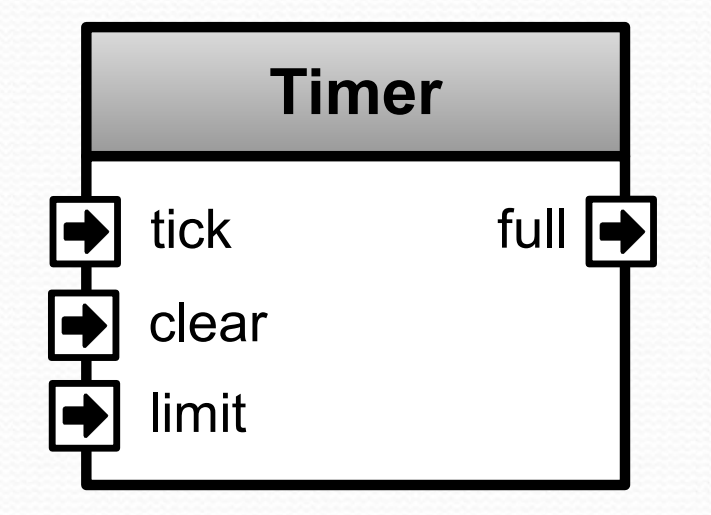

**class Timer(width : Int) extends Component{ val** *io* **= new Bundle{ val** *tick* **= in Bool val** *clear* **= in Bool val** *limit* **= in UInt(width bits) val** *full* **= out Bool }**

```
 val counter = Reg(UInt(width bits))
  when(io.tick && !io.full){
     counter := counter + 1
 }
  when(io.clear){
     counter := 0
 }
```
*io***.***full* **:=** *counter* **===** *io***.***limit*

**}**

Having a Hand-shake bus of color and wanting to queue it ?

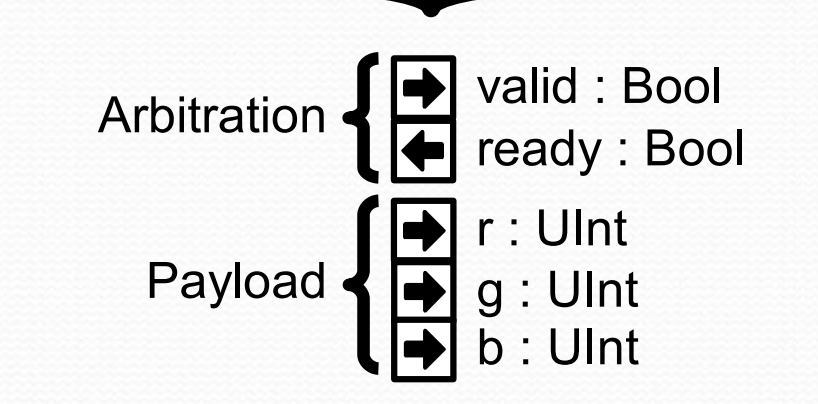

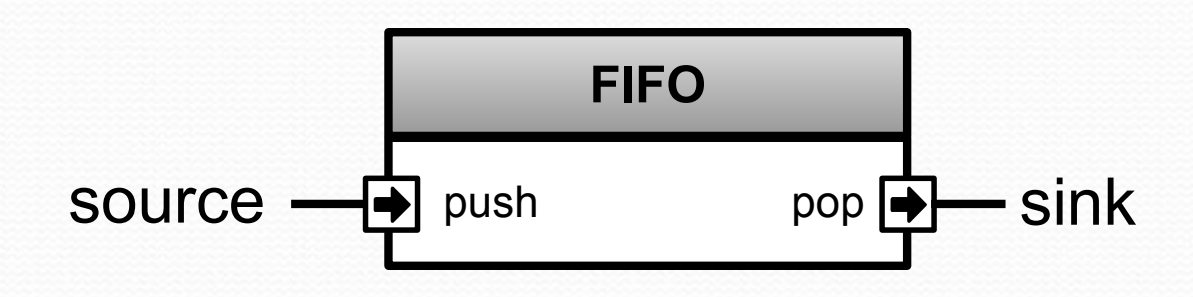

#### In standard VHDL-2002

 **signal source\_valid : std\_logic; signal source\_ready : std\_logic; signal source\_r : unsigned(4 downto 0); signal source\_g : unsigned(5 downto 0); signal source\_b : unsigned(4 downto 0); signal sink\_valid : std\_logic; signal sink\_ready : std\_logic; signal sink\_r : unsigned(4 downto 0); signal sink\_g : unsigned(5 downto 0);**

 **signal sink\_b : unsigned(4 downto 0);**

 **fifo\_inst : entity work.Fifo generic map ( depth => 16, payload\_width => 16 ) port map ( clk => clk, reset => reset, push\_valid => source\_valid, push\_ready => source\_ready, push\_payload(4 downto 0) => source\_payload\_r, push\_payload(10 downto 5) => source\_payload\_g, push\_payload(15 downto 11) => source\_payload\_b, pop\_valid => sink\_valid, pop\_ready => sink\_ready, pop\_payload(4 downto 0) => sink\_payload\_r, pop\_payload(10 downto 5) => sink\_payload\_g, pop\_payload(15 downto 11) => sink\_payload\_b**

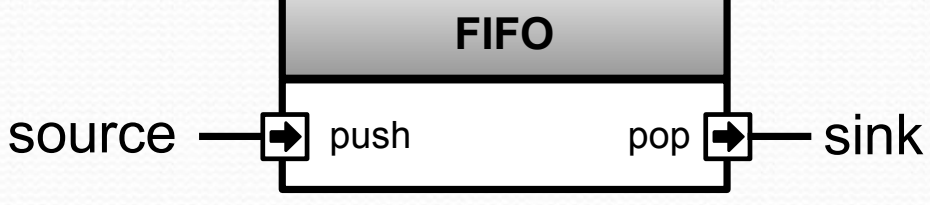

#### In SpinalHDL

```
val source, sink = Stream(RGB(5,6,5))
val fifo = StreamFifo(
   dataType = RGB(5,6,5),
   depth = 16
)
fifo.io.push << source
fifo.io.pop >> sink
```
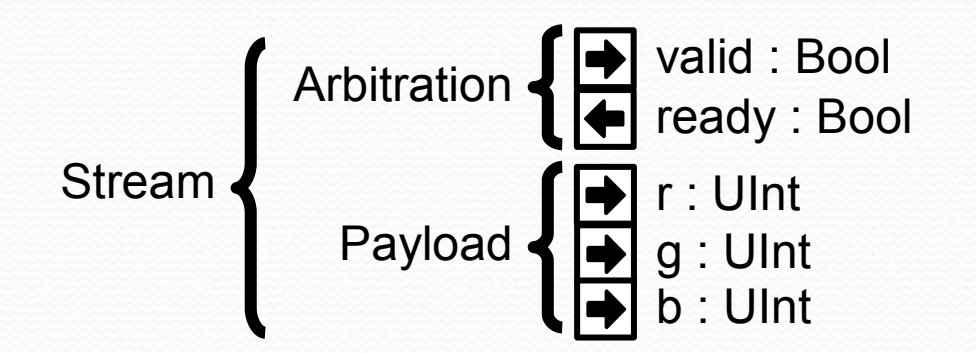

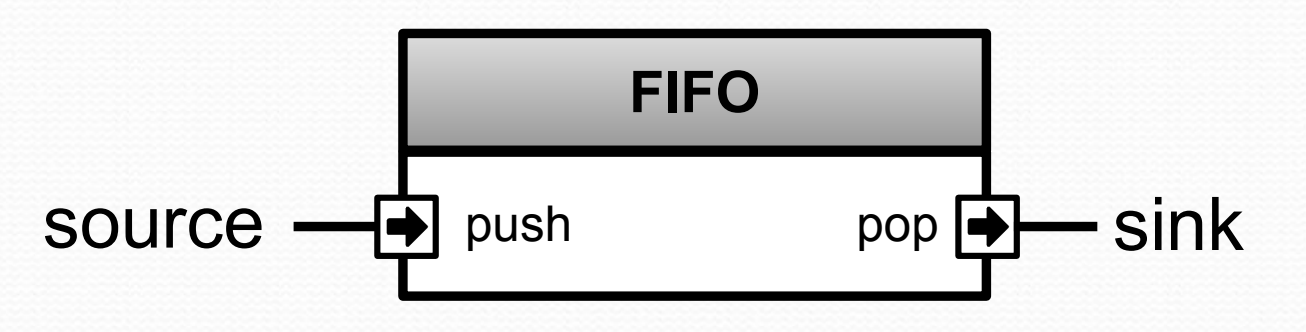

#### About Stream

**}**

#### **case class Stream[T <: Data](payloadType : HardType[T]) extends Bundle {**

```
 val valid = Bool
 val ready = Bool
 val payload = payloadType()
```

```
 def >>(sink: Stream[T]): Unit ={
     sink.valid := this.valid
     this.ready := sink.ready
     sink.payload := this.payload
 }
```

```
 def queue(size: Int): Stream[T] = {
     val fifo = new StreamFifo(payloadType, size)
     this >> fifo.io.push
     return fifo.io.pop
 }
```
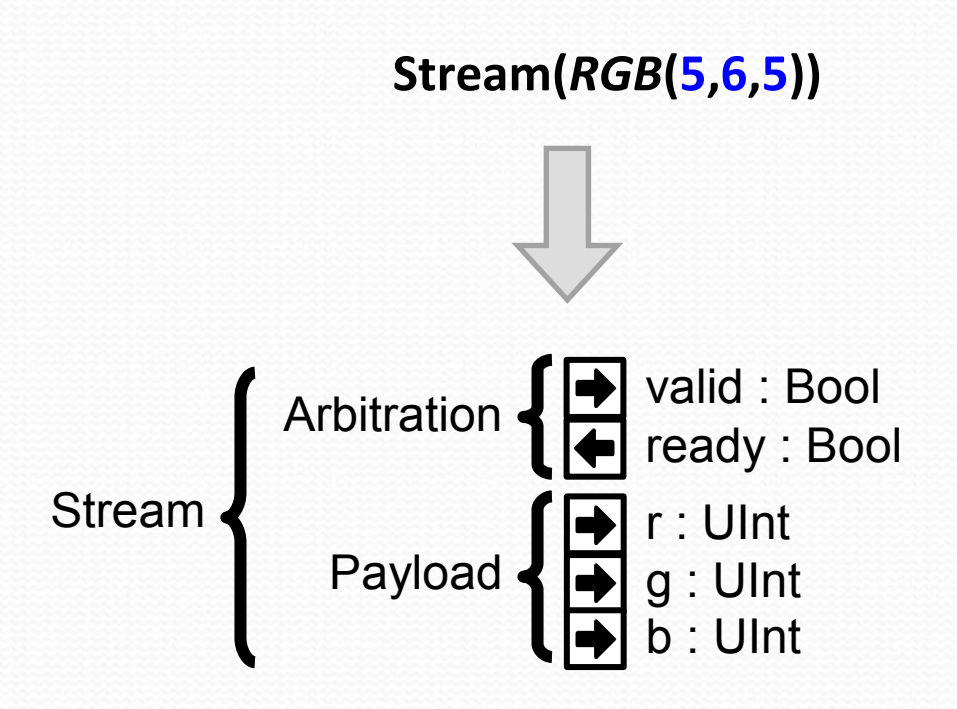

#### Queuing in SpinalHDL

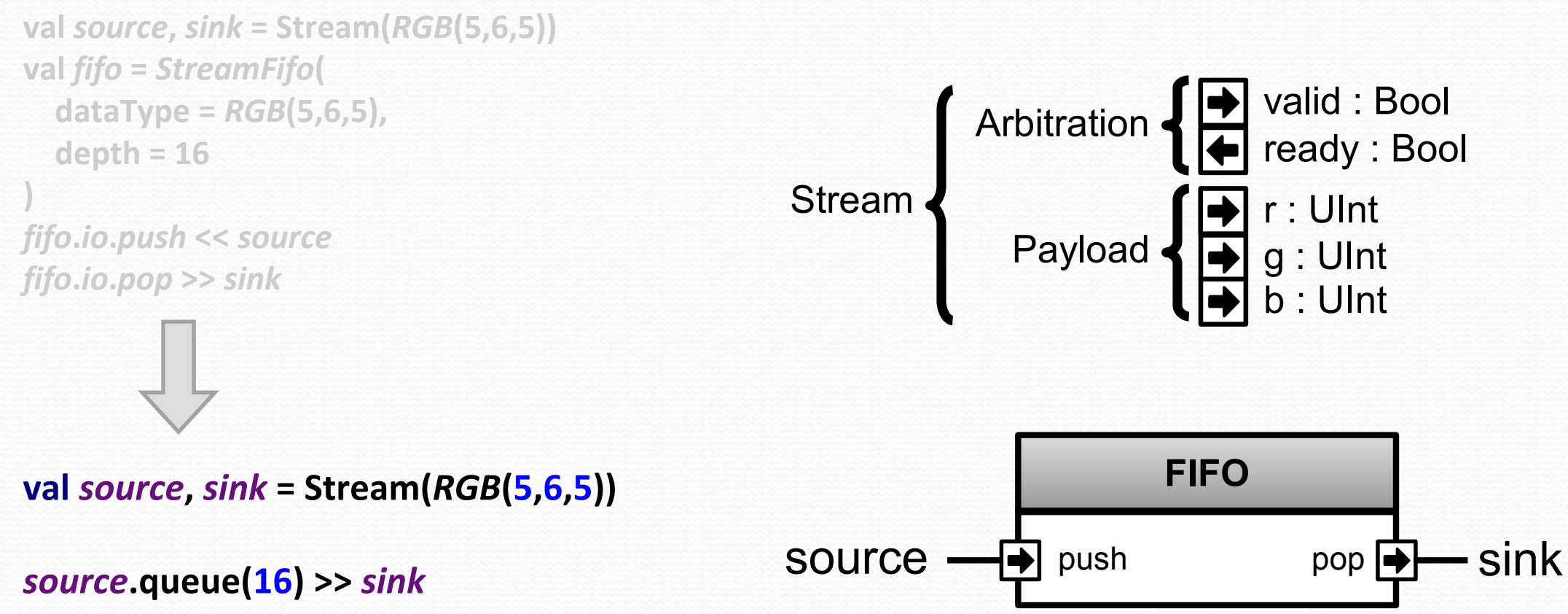

SpinalHDL => 2 lines VHDL  $\Rightarrow$  29 lines

#### Abstract arbitration

```
val source = Stream(RGB(5,6,5))
val sink = source.throwWhen(source.payload.isBlack).stage()
```
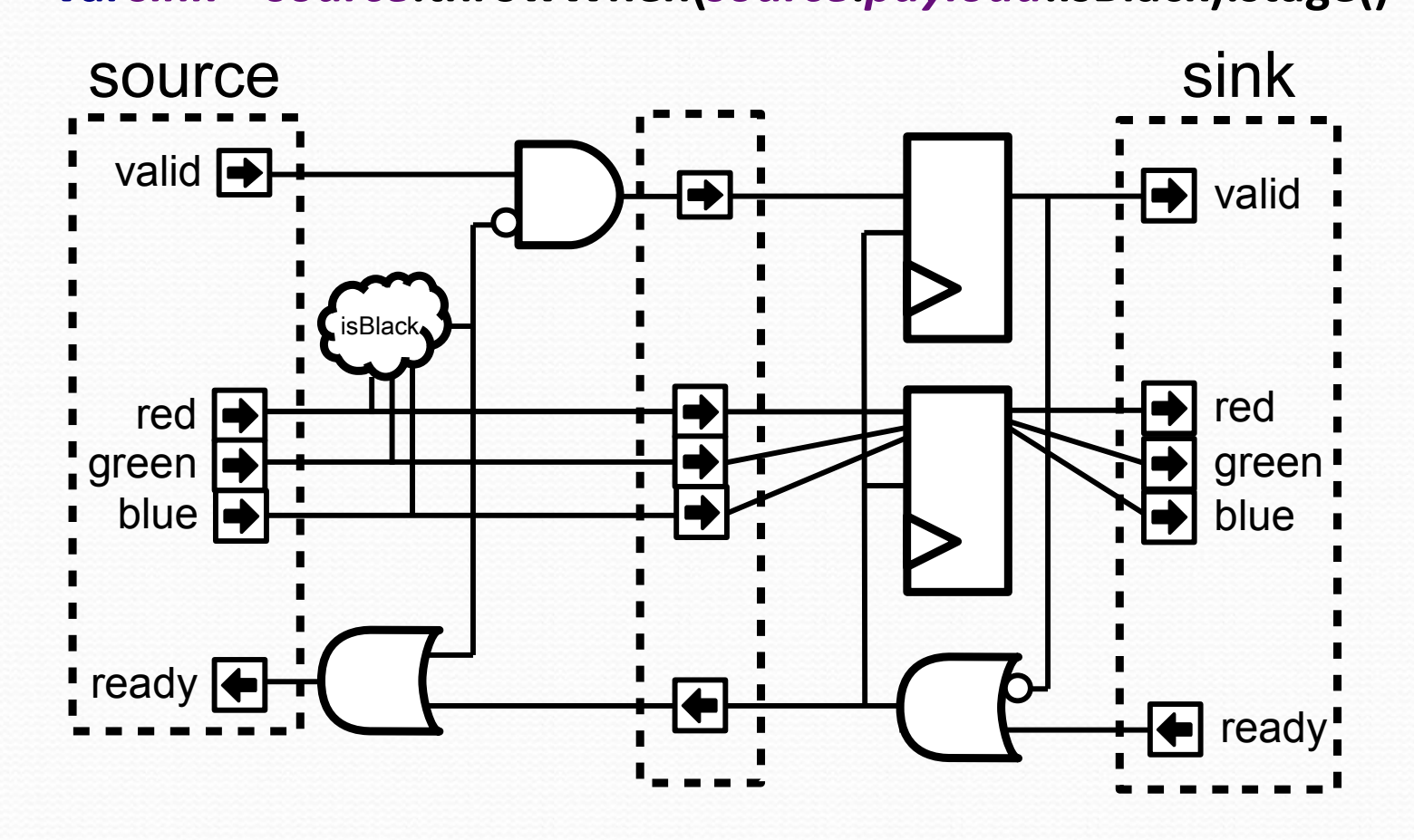

### Functional programming

**val** *addresses* **= Vec(UInt(8 bits),4) val** *key* **= UInt(8 bits) val** *hits* **=** *addresses***.map(address => address ===** *key***) val** *hit* **=** *hits***.reduce((a,b) => a || b)**

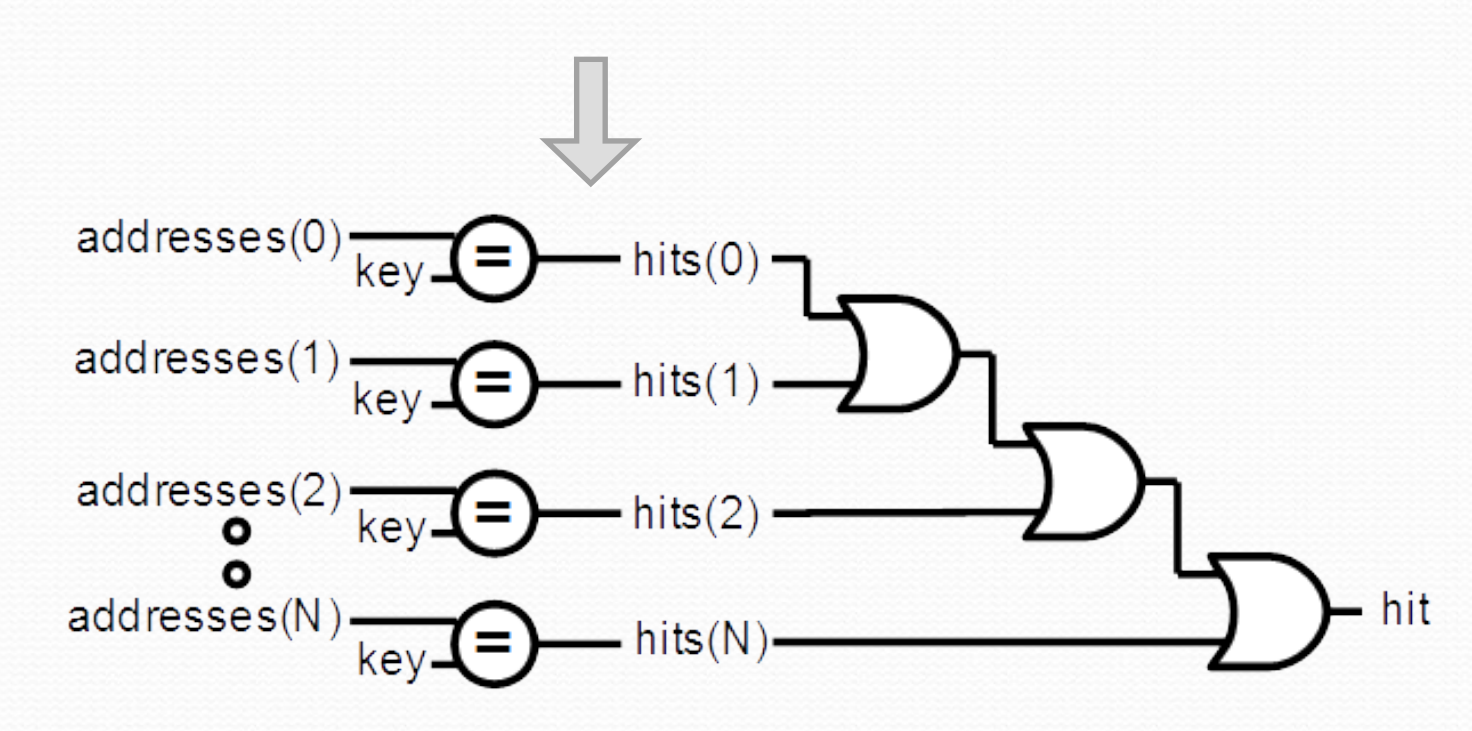

### Design introspection

**val** *a* **= UInt(8 bits) val** *b* **= UInt(8 bits)**

**val** *aCalcResult* **= complicatedLogic(***a***)**

**val aLatency =** *LatencyAnalysis***(***a***,***aCalcResult***) val** *bDelayed* **=** *Delay***(***b***,cycleCount = aLatency)**

**val** *result* **=** *aCalcResult* **+** *bDelayed*

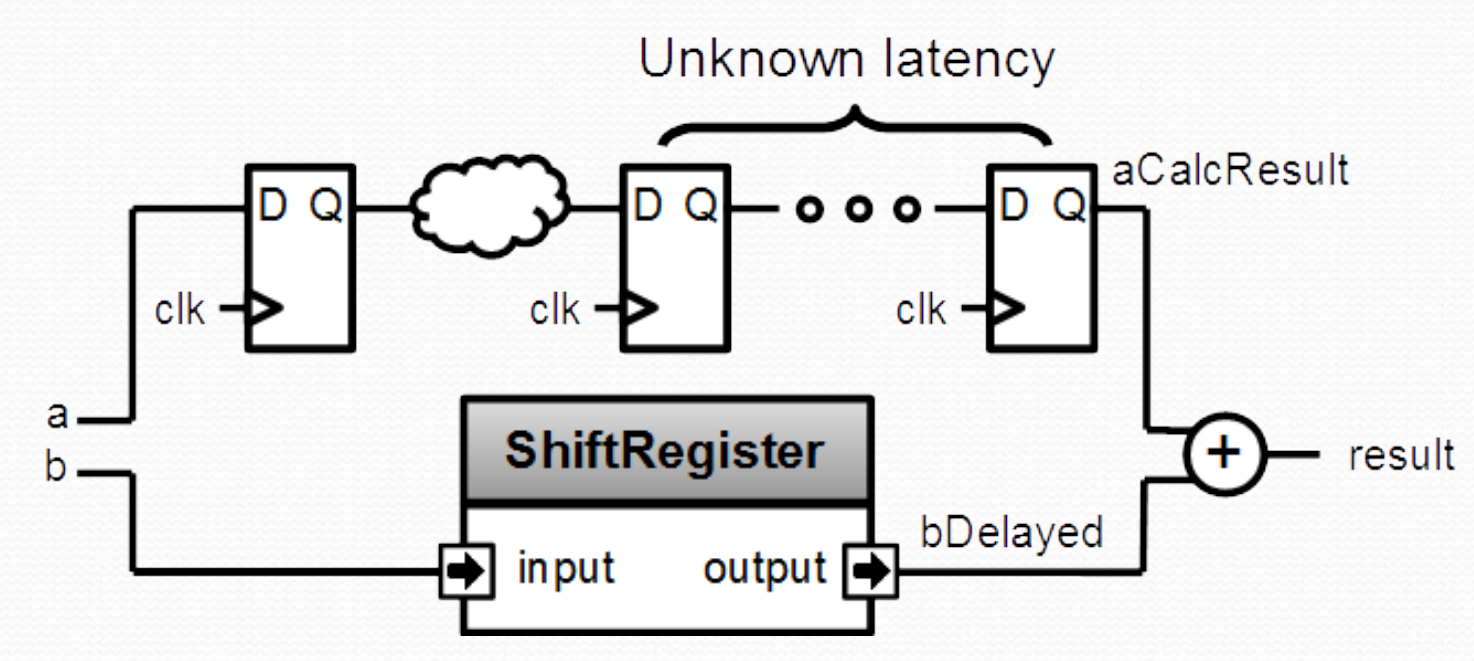

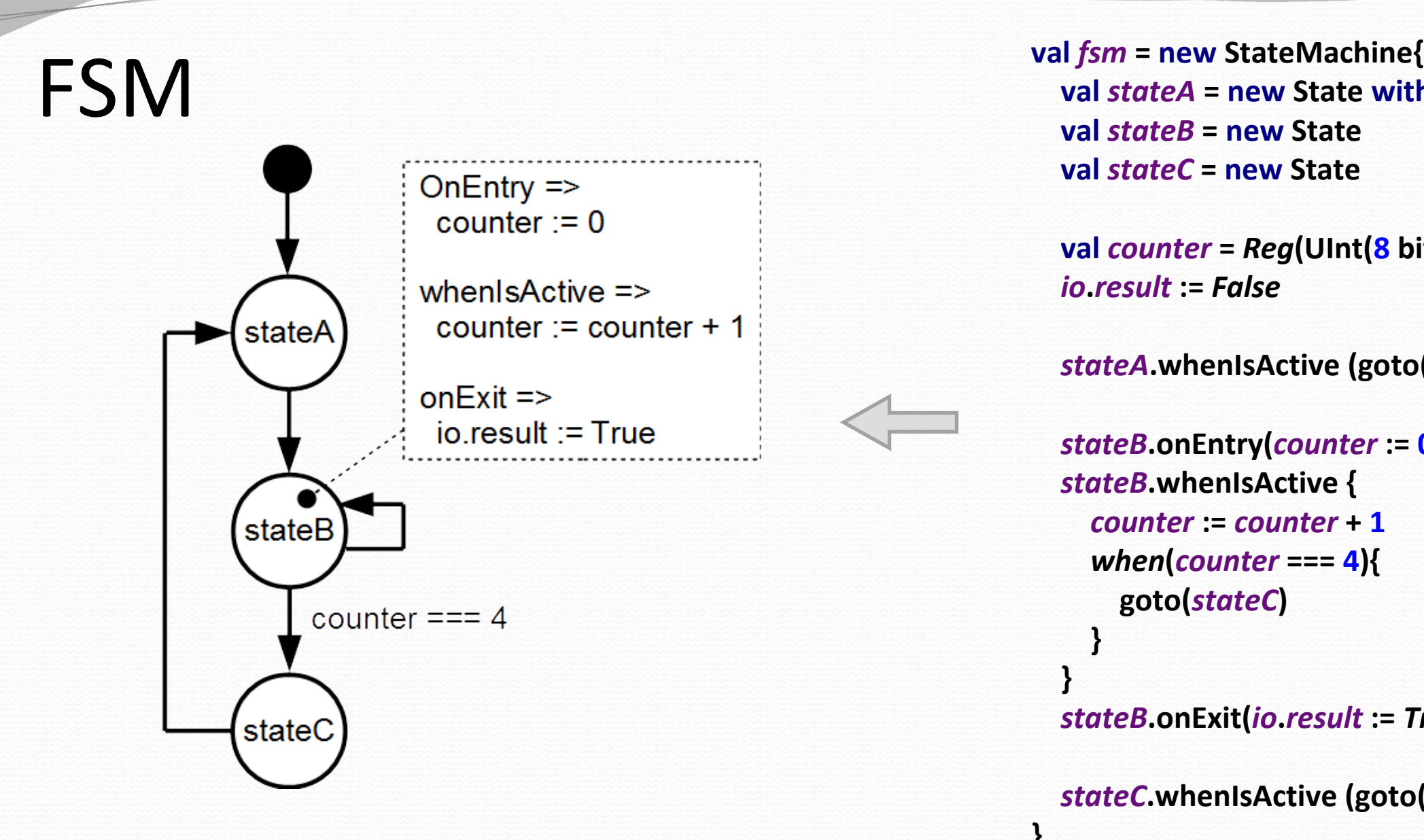

 **val** *stateA* **= new State with EntryPoint val** *stateB* **= new State val** *stateC* **= new State**

 **val** *counter* **=** *Reg***(UInt(8 bits)) init ( 0 )** *io* **.***result* **:=** *False*

 *stateA***.whenIsActive (goto(***stateB***))**

```
 stateB.onEntry(counter := 
0
)
  stateB.whenIsActive {
 counter := counter + 
1
 when
(counter === 
4){
 goto(stateC
)
 }
 }
 stateB.onExit(io
.result := True
)
```

```
 stateC.whenIsActive (goto(stateA))
```
**}**

# Abstract bus mapping

*//Create a new AxiLite4 bus* **val** *bus* **=** *AxiLite4***(addressWidth = 12, dataWidth = 32)**

*//Create the factory which is able to create some bridging logic between the bus and some hardware* **val** *factory* **= new AxiLite4SlaveFactory(***bus***)**

*//Create 'a' and 'b' as write only register* **val** *a* **=** *factory***.createWriteOnly(UInt(32 bits), address = 0) val** *b* **=** *factory***.createWriteOnly(UInt(32 bits), address = 4)**

*//Do some calculation* **val result =**  $a * b$ *//Make 'result' readable by the bus factory***.read(***result***(31 downto 0), address = 8) x** bus a b result

#### SlaveFactory

AxiLite4SlaveFactory is only a part of something bigger and more abstract.

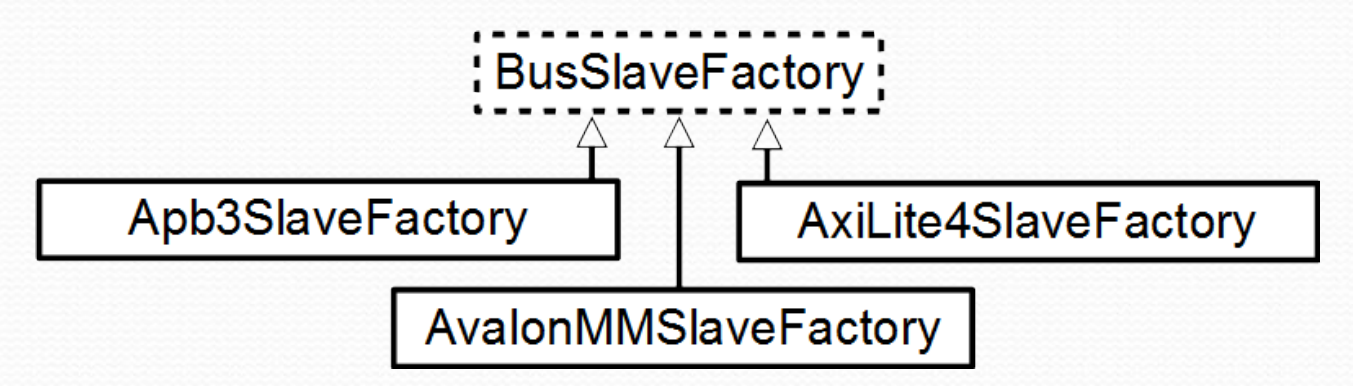

```
class Something extends Bundle{
   val a, b = UInt(32 bits)
```

```
 def driveFrom(factory : BusSlaveFactory) = new Area {
    factory.driveAndRead(a, address = 0x00)
    factory.driveAndRead(b, address = 0x04)
 }
}
```
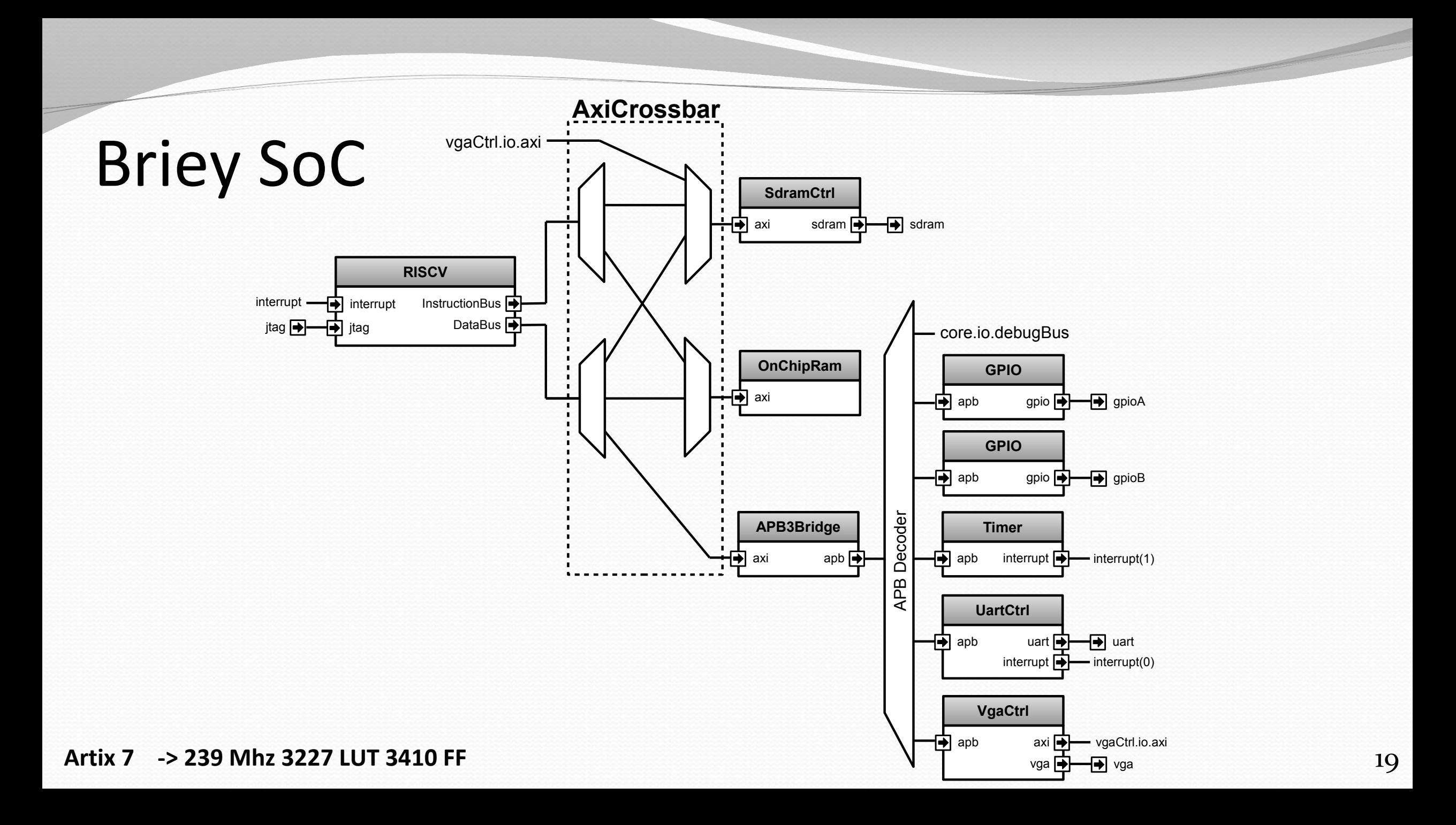

# Peripheral side

**val gpioACtrl = Apb3Gpio(gpioWidth = 32 ) val gpioBCtrl = Apb3Gpio(gpioWidth = 32 )**

*…*

**)**

```
val apbDecoder = Apb3Decoder(
   master = apbBridge.io.apb,
 slaves = List
(
     gpioACtrl.io.apb -> (0x0000, 4 kB),
     gpioBCtrl.io.apb -> (0x1000, 4 kB),
     uartCtrl.io.apb -> (0x4000, 4 kB),
     timerCtrl.io.apb -> (0x5000, 4 kB),
     vgaCtrl.io.apb -> (0x6000, 4 kB)
 )
```
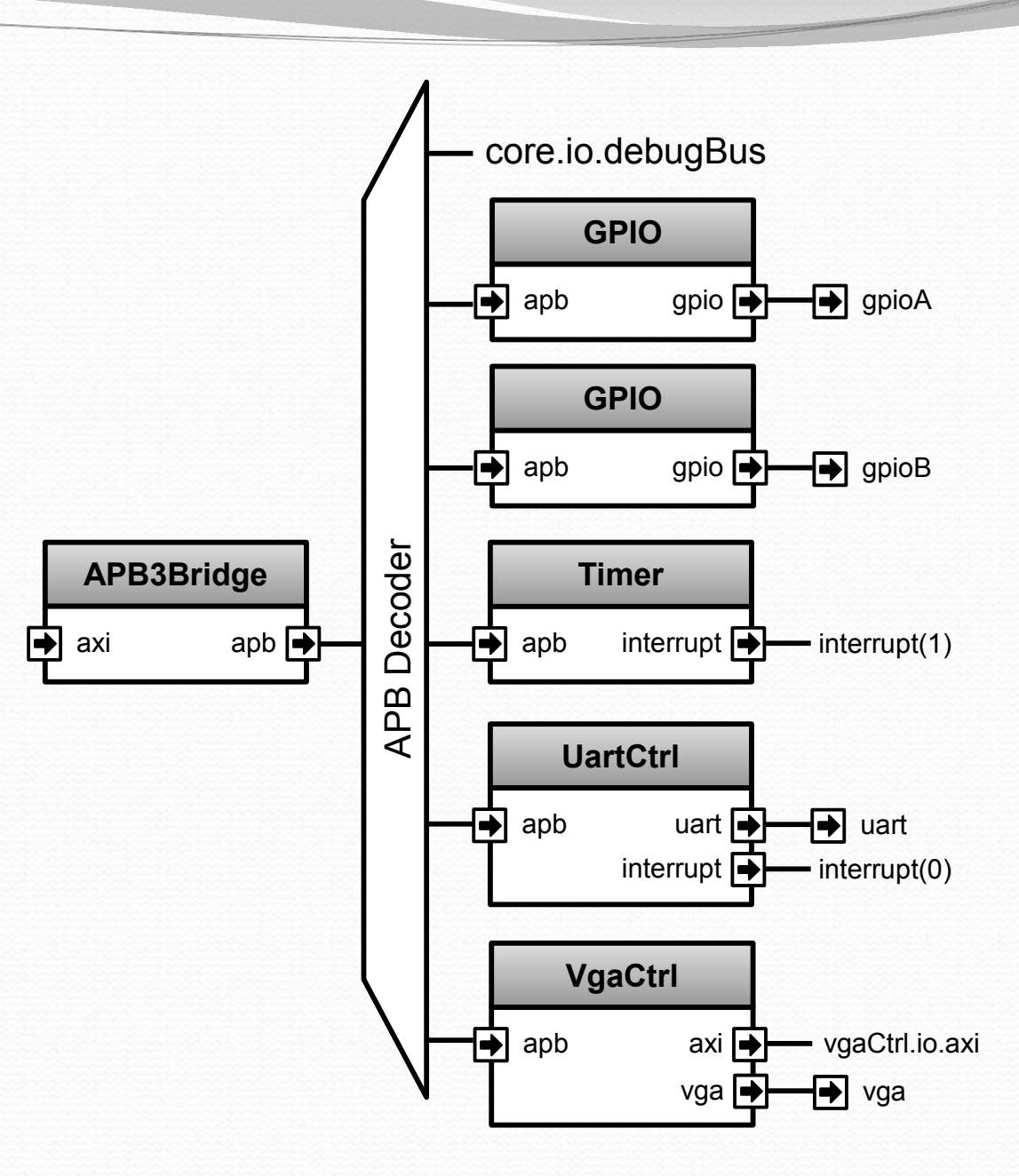

# Peripheral side

**val** *apbMapping* **= ArrayBuffer[(Apb3, SizeMapping)]()**

**val** *gpioACtrl* **= Apb3Gpio(gpioWidth = 32)** *apbMapping* **+=** *gpioACtrl***.***io***.apb -> (0x0000, 4 kB)**

**val** *gpioBCtrl* **= Apb3Gpio(gpioWidth = 32)** *apbMapping* **+=** *gpioBCtrl***.***io***.apb -> (0x1000, 4 kB)**

```
val apbDecoder = Apb3Decoder(
  master = apbBridge.io.apb,
  slaves = apbMapping
)
```
*…*

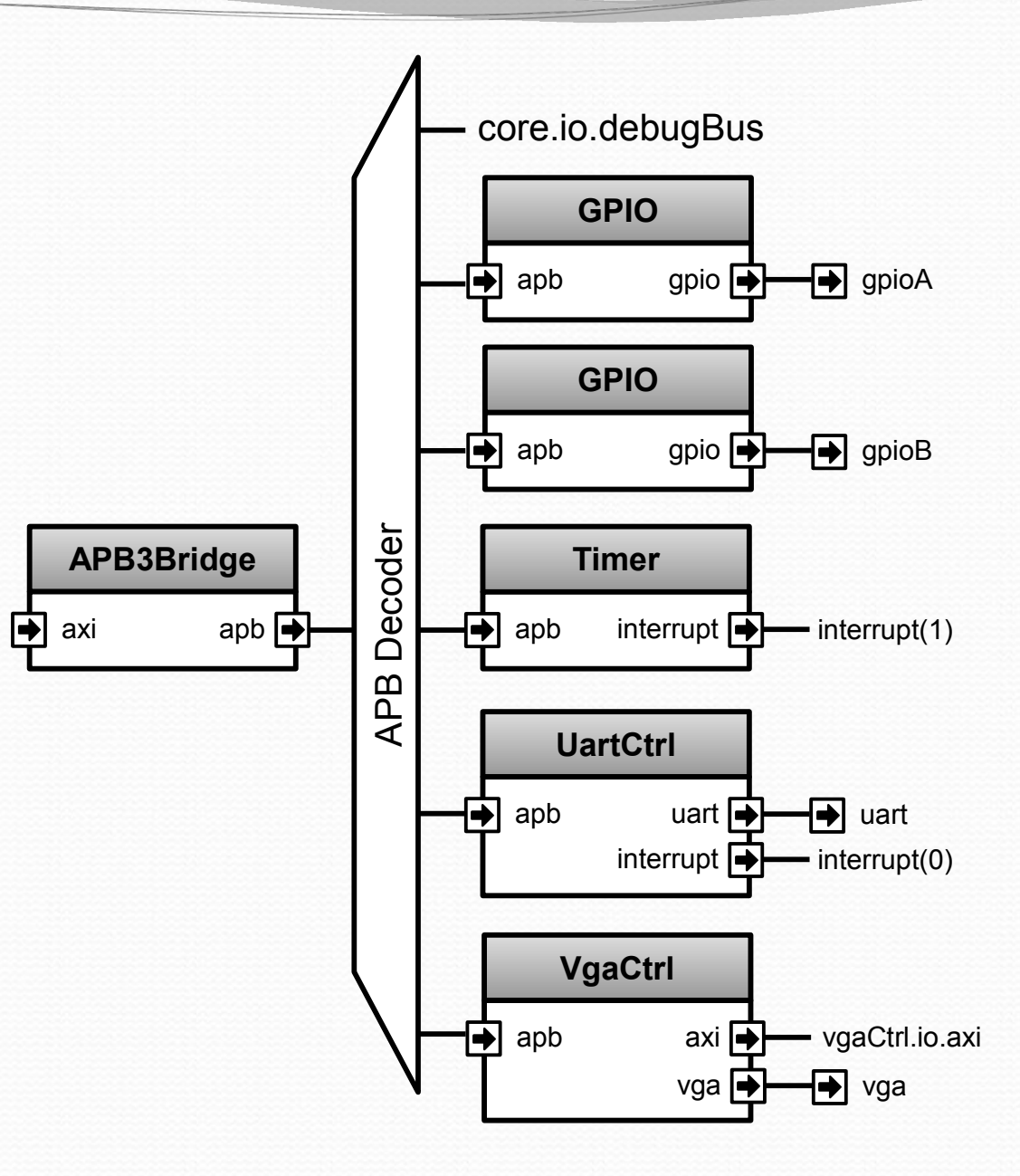

#### Parameters

**val** *apbMapping* **= ArrayBuffer[(Apb3, SizeMapping)]()**

**val** *gpioACtrl* **= Apb3Gpio(gpioWidth = 32)** *apbMapping* **+=** *gpioACtrl***.***io***.apb -> (0x0000, 4 kB)**

*// val gpioBCtrl = Apb3Gpio(gpioWidth = 32) // apbMapping += gpioBCtrl.io.apb -> (0x01000, 4 kB)*

```
val gpioC = if(genGpioC) new Area{
   val ctrl = Apb3Gpio(gpioWidth = 32)
  apbMapping += peripheral.io.apb -> (0x1000, 4 kB)
}
```

```
val gpioX = for(i <- 0 until gpioXCtrlCount) yield new Area{
   val ctrl = Apb3Gpio(gpioWidth = 32)
   apbMapping += ctrl.io.apb -> (0x3000 + i * 0x2000, 4 kB)
}
```

```
val apbDecoder = Apb3Decoder(
 master = apbBridge.io.apb,
 slaves = apbMapping
)
```
#### CPU pipelined over 5 stages

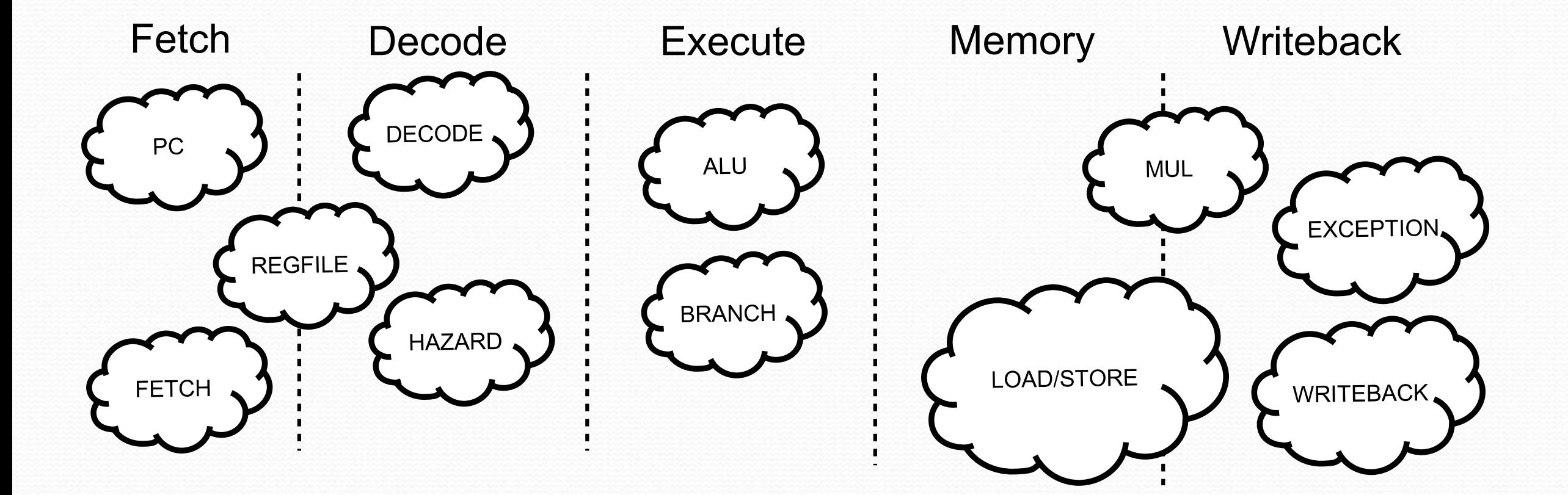

#### **val plugins =** *List***(**

 **new PcManagerSimplePlugin(resetVector = 0x00000000l), new IBusSimplePlugin(catchAccessFault = false), new DBusSimplePlugin(catchAccessFault = false), new DecoderSimplePlugin(catchIllegalInstruction = false), new RegFilePlugin,**

 **new IntAluPlugin, new FullBarrielShifterPlugin,**

 **new HazardSimplePlugin( bypassExecute = false,**

 **bypassMemory = false, bypassWriteBack = false**

 **),**

 **)**

**)**

 **new MulPlugin, new DivPlugin,**

 **new MachineCsr(***...***),**

 **new BranchPlugin(**

 **catchAddressMisaligned = false, prediction = DYNAMIC**

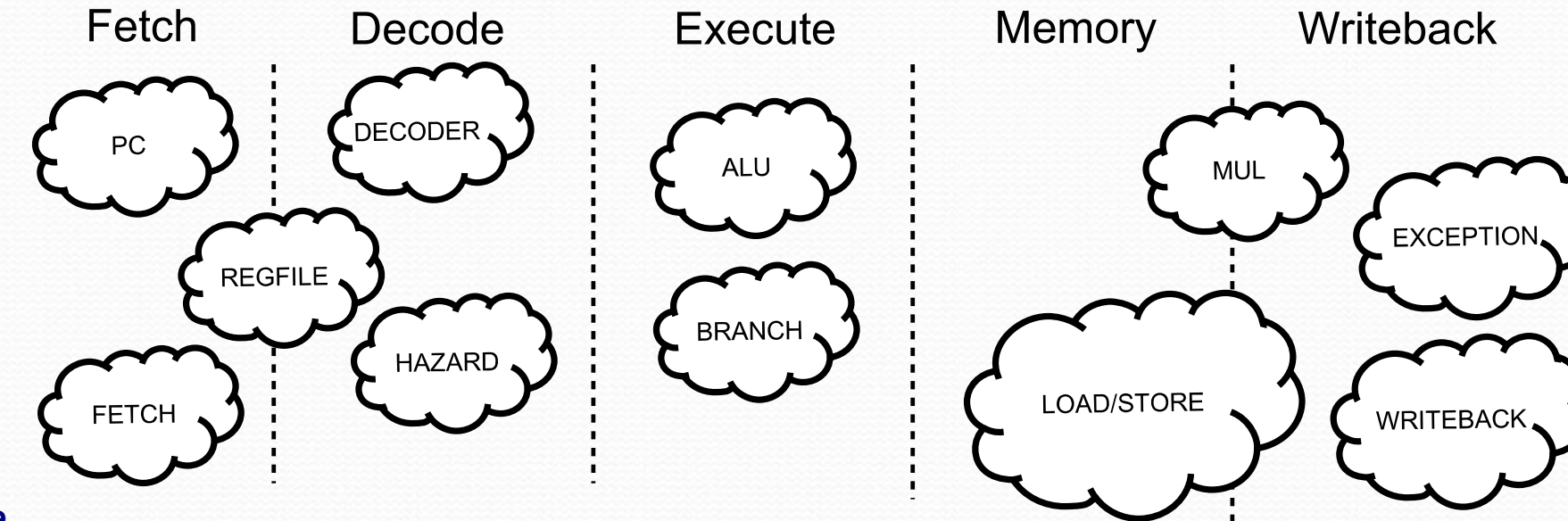

## Modular CPU framework

**val cpu = new Cpu5Stage(plugins)**

#### CPU framework - Connections

*//Global definition of the Programm Counter concept* **object PC extends Stageable(UInt(32 bits))**

*//Somewere in the PcManager plugin fetch***.insert(PC) :=** *X*

*//Somewere in the MachineCsr plugin Y* **:=** *writeBack***.input(PC)**

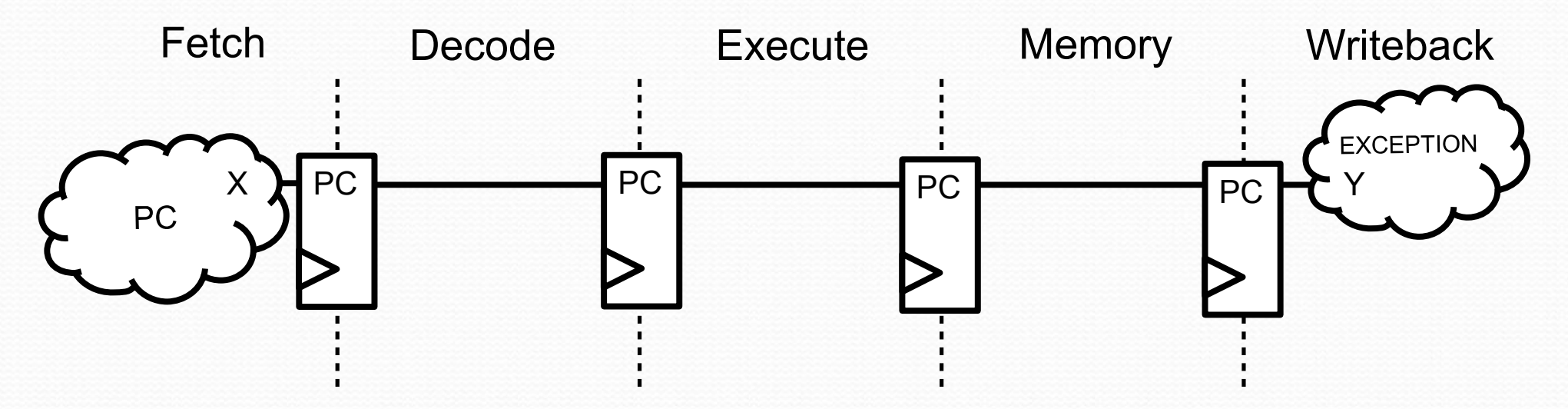

#### CPU framework - Connections

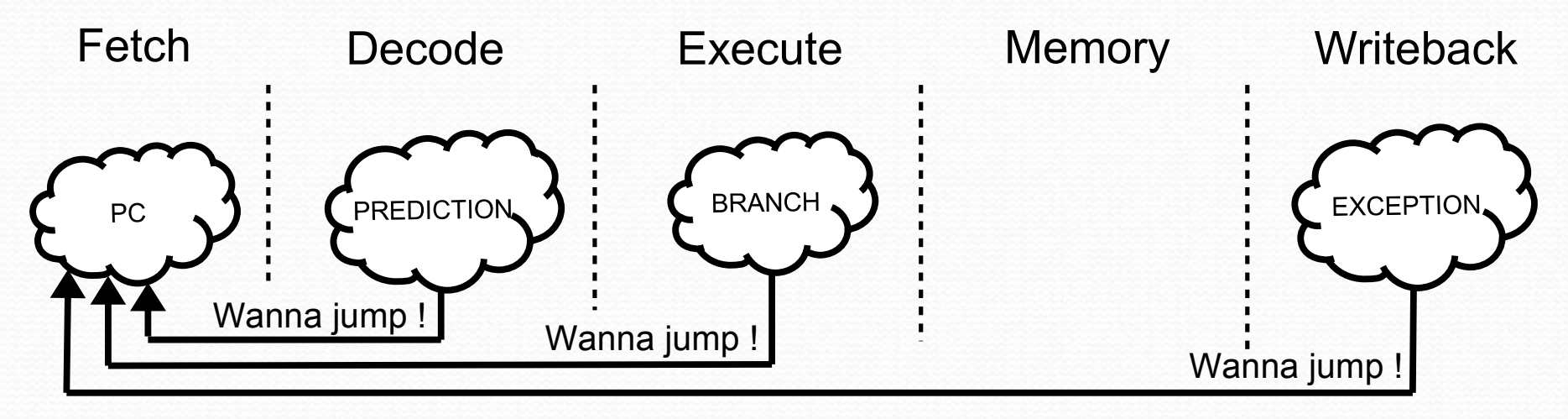

*//Somewhere in the Branch plugin* **val** *jumpInterface* **=** *pcPlugin***.createJumpInterface(stage =** *execute***)**

*//Later in the branch plugin jumpInterface***.***valid* **:= wannaJump** *jumpInterface***.***payload* **:=** *execute***.input(PC) +** *execute***.input(INSTRUCTION)(31 downto 20)**

#### Some links

- Compiler sources :
	- https://github.com/SpinalHDL/SpinalHDL
- Online documentation :
	- https://spinalhdl.github.io/SpinalDoc/
- Ready to use base project :
	- https://github.com/SpinalHDL/SpinalTemplateSbt
- Communication channels :
	- [spinalhdl@gmail.com](mailto:spinalhdl@gmail.com)
	- https://gitter.im/SpinalHDL/SpinalHDL
	- https://github.com/SpinalHDL/SpinalHDL/issues